## **PRVENSTVO HRVATSKE**

## **RASPORED NATJECANJA**

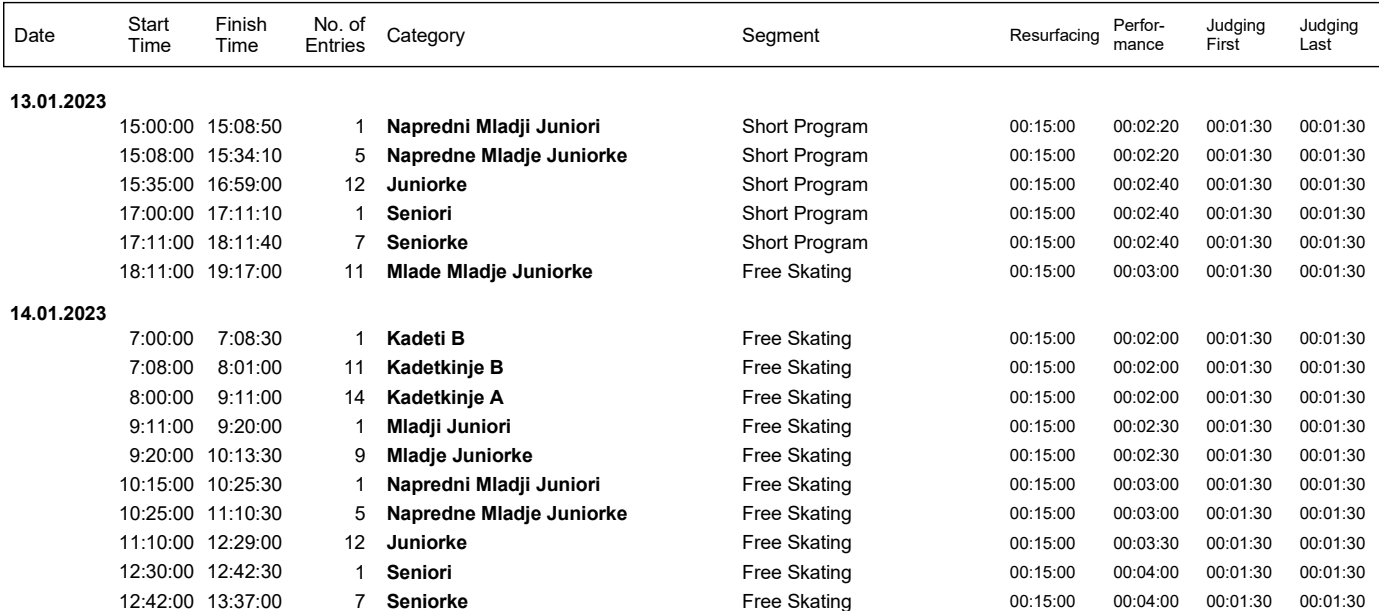